## **MSD-BP1 – Single Source Supplier: Hardware Setup.**

**Description: Applies to first image of prestaged Viglen workstations and Toshiba Laptops only. These have been prestaged at factory and on first boot the SCCM Task Wizard Screen appears.**

## **Trigger – Service Desk call prompted by hardware delivery**

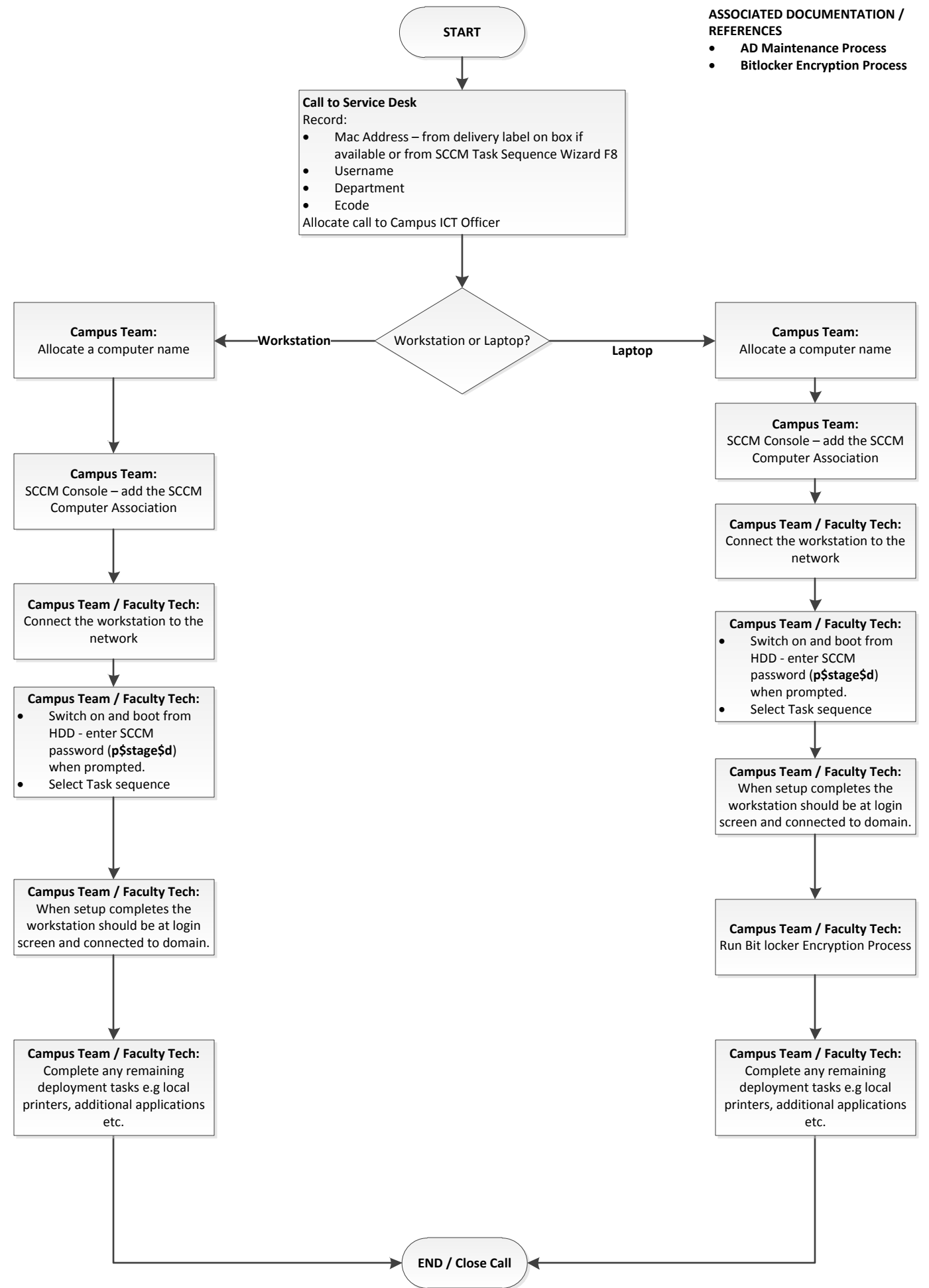